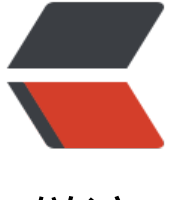

链滴

## golang [获取](https://ld246.com)一字符串

作者:xhaoxiong

- 原文链接:https://ld246.com/article/1521526477212
- 来源网站: [链滴](https://ld246.com/member/xhaoxiong)
- 许可协议:[署名-相同方式共享 4.0 国际 \(CC BY-SA 4.0\)](https://ld246.com/article/1521526477212)

```
/*KC_RAND_KIND_NUM = 0 // 纯数字
KC_RAND_KIND_LOWER = 1 // 小写字母
KC_RAND_KIND_UPPER = 2 // 大写字母
KC_RAND_KIND_ALL = 3 // 数字、大小写字母
func Krand(size int, kind int) []byte {
   ikind, kinds, result :=
   kind, [][]int{[]int{10, 48}, []int{26, 97}, []int{26, 65}}, make([]byte, size)
  is all := kind > 2 || kind < 0
   rand.Seed(time.Now().UnixNano())
  for i := 0; i < size; i++ {
  if is all { // random ikind
    ikind = rand.lntn(3)
```
scope, base :=  $kind[jkind][0]$ ,  $kind[jkind][1]$ 

result[i] = uint8(base+rand.Intn(scope))

}

}

}

return result